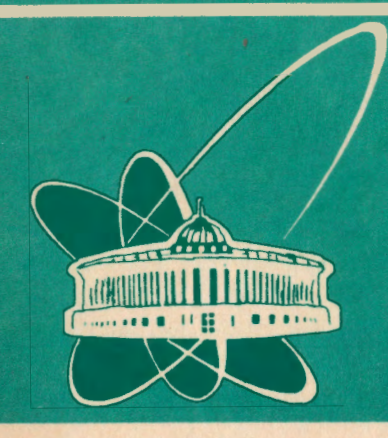

СООбЩЕНИЯ **Объединенного ИНСТИТУТА ядерных ИССЛЕДОВАНИЙ** дубна

P10-93-40

А.Ф.Камбурян, Ю.К. Потребеников

# ПРОГРАММА КАТАЛОГИЗАЦИИ МАГНИТНЫХ ЛЕНТ ЭКСПЕРИМЕНТА ЭКСЧАРМ

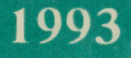

#### 1. Введение

В современных электронных экспериментах в области физики высоких энергий все активнее применяются (см., например, обзоры [1, 2]) существующие системы управления базами данных (СУБД). Одна из очевидных сфер их применения - создание архивных программ для хранения информации о техническом обеспечении эксперимента (магнитные носители, статус выделенных блоков обрабатываемых событий и т.п.) и предоставляющих экспериментатору удобные средства доступа к каталогу данных. В рамках таких систем могут быть решены одновременно задачи учета и контроля этапов проведения эксперимента, получены требуемые статистические характеристики в процессе съема и обработки экспериментальной информации.

Одним из вариантов реализации такого рода программ является разработанная для эксперимента ЭКСЧАРМ программа BASEMT, описанию и особенностям организации которой посвящена настоящая работа.

# Эксперимент ЭКСЧАРМ  $\mathbf{2}$

Установка ЭКСЧАРМ представляет собой forward-спектрометр для изучения адронного рождения очарованных частиц и экзотических многокварковых состояний в нейтрон-ядерных взаимодействиях на ускорителе У-70. Он представляет собой дальнейшее развитие спектрометра БИС-2 [3]. В ходе проведения эксперимента информация, получаемая с 12 пропорциональных камер, многоканальных пороговых черенковских счетчиков и сцинтилляционных годоскопов, записывается в режиме on-line на магнитные ленты со скоростью порядка 50 Кбайт/сек. В течение сеанса экспозиции записывается несколько сотен исходных (RAW) магнитных лент (МЛ), содержащих десятки миллионов событий. При этом информация на МЛ разделена логически на порции - раны, размер которых определяется ходом работы установки или длиной магнитной ленты. Одновременно ведется учет интенсивности нейтронного пучка за цикл ускорителя и работы триггера установки, что фиксируется на отдельных магнитных носителях информации.

Полученные данные в дальнейшем обрабатываются программой

геометрической реконструкции [4], формирующей магнитные ленты суммарных результатов (DST), число которых равно или больше числа RAW МЛ. На этале отбора событий из лент DST с помощью программы статистического анализа BISMXC [5] формируются ленты типа miniDST и microDST, на которые записываются выборки событий нужной конфигурации (нужного типа).

При таком подходе основной макроединицей информации является МЛ, поскольку на RAW и DST могут находиться два и более ранов, а с уровня miniDST - еще большее их количество. Т.о., при создании программы каталогизации информации ЭКСЧАРМ работа ведется с МЛ (точнее, с ее идентификационным номером).

I

В описанной схеме получения и обработки потоков данных требуется эффективный учет МЛ различных уровней, наличие средств контроля информации в меняющихся экспериментальных условиях в течение экспозиции установки и обобщающего контроля хода обработки данных на различных этапах.

### 3 Среда CLARION

Перечисленные выше задачи наиболее эффективно реализуются средствами СУБД. Для конкретного приложения выбрана СУБД CLARION [6], реализованная на IBM PC. В качестве определяющего критерия выбора этой СУБД использовалось то обстоятельство, что средства CLARION обеспечивают достаточную простоту и удобство разработки программ, допускают их дальнейшее автономное использование в рамках операционной системы MS-DOS в виде готового исполняемого файла (ЕХЕ).

Основными возможностями СУБД CLARION являются:

- разработка макета пользовательского приложения и его отладка без программирования на алгоритмическом языке (подсистемы Designer, Compiler *u* Processor),

- изменение структуры данных по ходу обработки (подсистема Filer),

- получение ЕХЕ-файла разработанной программы (подсистема Translator).

В терминах подсистемы Designer программа на языке CLARION конструируется из модулей следующего типа:

 $\overline{2}$ 

(Menu) - средство выбора одного из возможных пере- $-$  MeH<sub>K</sub> численных действий;

- таблица (Table) - средство для вывода информации из созданной базы данных (БД) на экран терминала;

(Form) - средство для ввода данных в БД; - форма

(Report) - средство для получения твердой копии доку-- отчет мента, полученного на основании имеющейся в БД информации.

При этом допускается использование других, не входящих в этот перечень, модулей, написанных на других языках, которые включаются в тело программы на этапе редактирования связей (Link).

Указанные средства достаточны для реализации требуемых учетных и контрольных функций и были использованы при организации программы BASEMT.

#### Описание программы BASEMT 4

На рис.1 показана диаграмма вызова основных подпрограмм программы BASEMT. Справа на уровне названия каждой подпрограммы указано ее назначение, рядом с ней в круглых скобках - ее тип.

Логически созданная база данных программы BASEMT описана в виде трех файлов: DST, BOSS и MEMORY. В первом содержится информация о номере МЛ, номере сеанса, первого и последнего рана на этой ленте, типе мишени и типе МЛ, числе записанных на ней событий, месте хранения МЛ, дате и авторе ее записи ("хозяине"), числе срабатываний счетчика монитора установки ЭКСЧАРМ и произвольный комментарий.

Второй файл содержит фамилии экспериментаторов, записавших информацию хотя бы на одну на МЛ, хранящихся в БД, плп занесших в базу номера чистых МЛ.

Файл MEMORY содержит поля, используемые для сравнения запроса пользователя с соответствующими полями в БД.

**Commentary of the Second Comments** 

При занесении информации в БД обеспечен контроль уникальности номера МЛ и обязательности указания фамилии пользователя. записавшего эту информацию. Надежность и простота ввода обеспечены реализованными средствами выбора, если это возможно, содержимого вводимых полей из фиксированного или расширяемого диапазона их допустимых значений, а также контролем заданных границ их изменения.

3

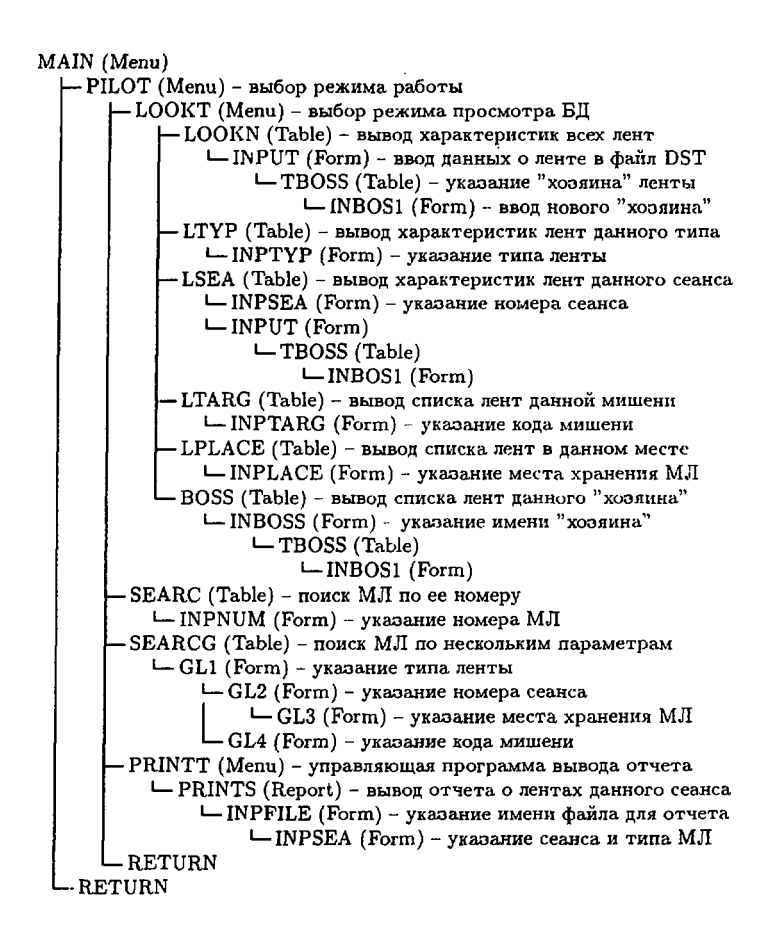

Рис.1. Диаграмма вызова основных модулей программы BASEMT

В различных выходных таблицах накопленная информация сортируется по возрастанию номера МЛ, номера рана или даты записи МЛ. Суммируется также число МЛ, удовлетворяющих заданным условиям их отбора.

#### 5. Реализованные возможности

Описываемый вариант BASEMT обеспечивает выполнение следующих основных функций:

- просмотр информации обо всех введенных в БД магнитных лентах с получением итоговой информации о полном числе этих МЛ;

- ввод в БД и корректировка информации о МЛ;

- просмотр МЛ данного сеанса экспозиции установки ЭКСЧАРМ по учитываемым в программе типам этих лент (чистая MJI, RAW, DST, MiniDST, МЛ плохого качества) с получением информации о числе таких лент и количестве записанных на них событий;

- просмотр МЛ по дате их записи;

- просмотр МЛ по месту их хранения;

- просмотр МЛ по использованной в эксперименте при их записи мишени;

- просмотр МЛ заданного сеанса и типа по фамилии автора записи с получением информации о полном числе таких лент и количестве записанных на них событий:

- поиск МЛ по ее номеру;

- вывод форм, содержащих сведения о МЛ данного сеанса и типа, с итоговыми строками по страницам и по всему документу, в текстовый файл на внешнем устройстве ЭВМ.

## Пользовательский интерфейс 6

Пользовательский интерфейс программы построен в виде многоуровнего меню. На каждом уровне меню в виде исполняемых полей описаны предоставленные здесь возможности.

На рис.2 проиллюстрирован вариант запроса о состоянии типов лент конкретного сеанса с вводом имени файла, куда будет записан полученный отчет.

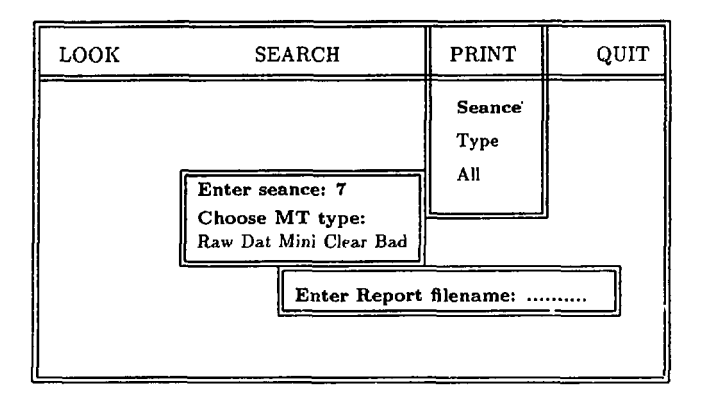

Рис. 2. Экран запроса о лентах данного типа данного сеанса

Реализованная программа средствами утилиты Translator СУБД CLARION преобразована в исполняемый файл (BASEMT.EXE) операционной системы MS-DOS IBM PC, т.е. не требует наличия среды CLARION при практическом использовании. Объем EXE-файла составляет 354 Кб.

#### 7 Заключение

На основе СУБД CLARION разработана программа BASEMT для каталогизации магнитных лент эксперимента ЭКСЧАРМ, обеспечивающая простое накопление информации по ходу съема и обработки экспериментальных данных и получение необходимых сведений о записанных при этом магнитных носителях и физических событиях.

 $\frac{1}{2}$ 

Простота организации программы, удобство ее эксплуатации и модификации позволяет рекомендовать ее для использования в анапогичных целях в других экспериментах.

# Литература

- [1] Putzer A. Proceedings of CERN School of Computing, Troia, (1987)292-308. Mount R.P. [Comp.Phys.Comm.](http://Comp.Phys.Comm), v.45(1987)299-310.
- [2] Иванов В.В., Столярский Ю.В. ОИЯИ, Р10-91-152, Дубна, 1991.
- [3] Алеев А.Н. и др. ОИЯИ, Д1-89-854, Дубна, 1989.
- [4] Иванченко И.М. и др. ОИЯИ, Р10-89-436, Дубна, 1989.
- [5] Зинченко А.И. и др. ИФВЭ АН РК, 92-01, Алма-Ата, 1992.
- [G] The Clarion Reference Manual. Clarion Software Corporation, 1988.

Рукопись поступила в издательский отдел 10 февраля 1993 года.